NDSU

COMPUTER SCIENCE

Capstone 2023

## **Project Infrastructure** openstack.

• Open Source Cloud Computing platform. Supports multiple services such as compute, object storage, networking, shared file systems (Manila).

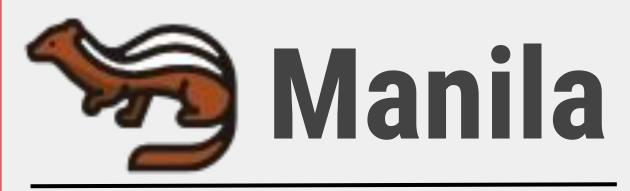

 Shared file system service part of OpenStack • Supports multiple storage backends (Ceph, LVM, etc) and frontends (NFS, CIFS, CephFS).

SDK

Manila

openstacke

# **OpenStack SDK**

- Unified way of interacting with OpenStack service APIs.
  - Abstracts the Manila API and other OpenStack services.
  - Developed in python.

## **OpenStack SDK - Manila Integration** Team Members: Christopher Parks, Reynaldo Bontje, Samuel Loegering Sponsor: OpenStack

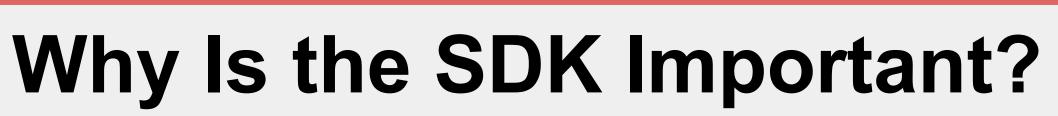

### • Simplified Development

- Abstraction simplifies the process of creating, managing, and accessing shared file systems within OpenStack.
- complexity of the project.
- Improved Flexibility
- More portable and customizable which enables organizations to tailor file-sharing services (Manila) to their specific needs.

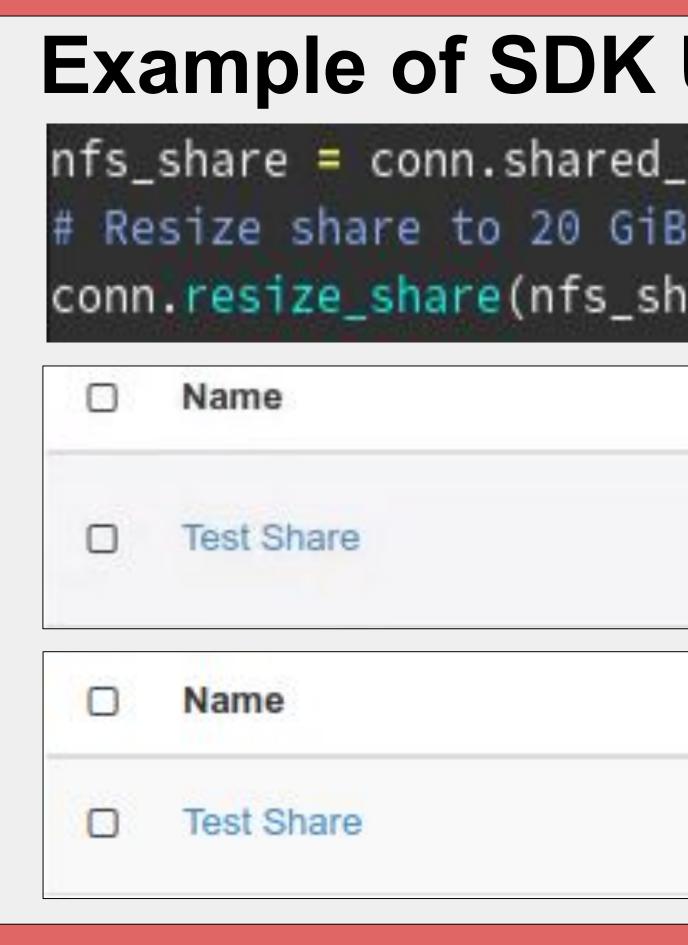

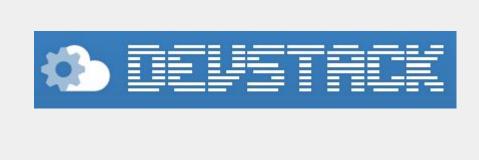

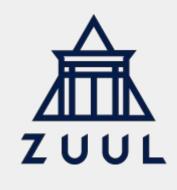

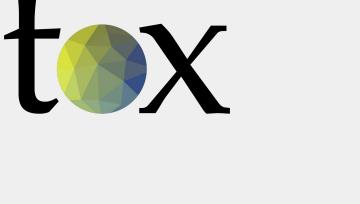

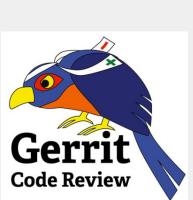

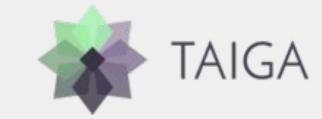

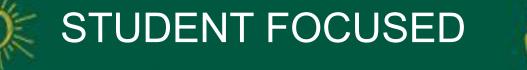

Developers can focus less on underlying

## **Our Contributions Capabilities added to SDK**

- Resize shared file systems with the SDK.
- Set the network for shares.
- Set the subnet shared file systems should use.
- Cleaner handling of resource requests.
- Manage export locations.
- Manage share instances/servers.
- Create share replicas.

| ile_system.get_share(s<br>re, new_size=20) | nare_ru- sussoruu v | 1023 4000 300 | 05 ao4410707030 |
|--------------------------------------------|---------------------|---------------|-----------------|
| escription                                 | Metadata            | Size          | Status          |
| Share that's too small.                    |                     | 10GiB         | Extending       |
| Description                                | Metadata            | Size          | Status          |
| Share that's too small.                    |                     | 20GiB         | Available       |

### **Development and Workflow**

- Ubuntu VMS configured with DevStack used as dev environment.
- Gerrit used for review and repository management, git for source control.
- Tox used for test automation including unit, functional, and styling conformance.
- Zuul for continuous integration.
- Taiga for issue and progress tracking.

• Modify access rules for shared file systems.